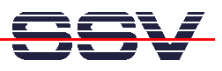

## **U-BOOT Boot Loader Command Overview**

The user interface to U-Boot consists of a command line interpreter (CLI), much like a Linux shell prompt. When connected via a serial line you can interactively enter commands and see the results. Table 1 shows the available U-Boot commands for the DIL/NetPCs DNP/2110 and DNP/9200.

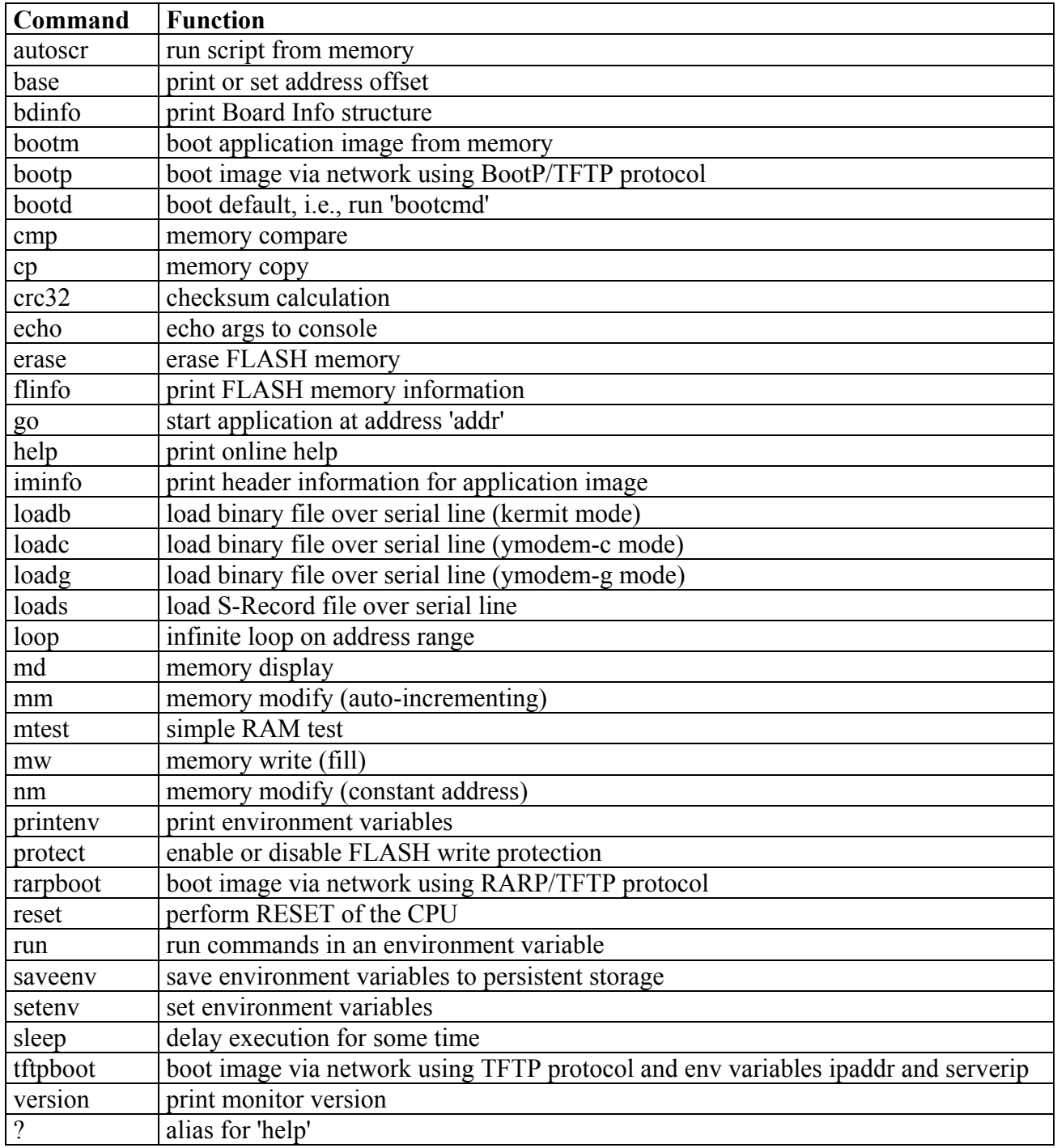

**Table 1:** U-Boot Command Overview